## **Object - recurring**

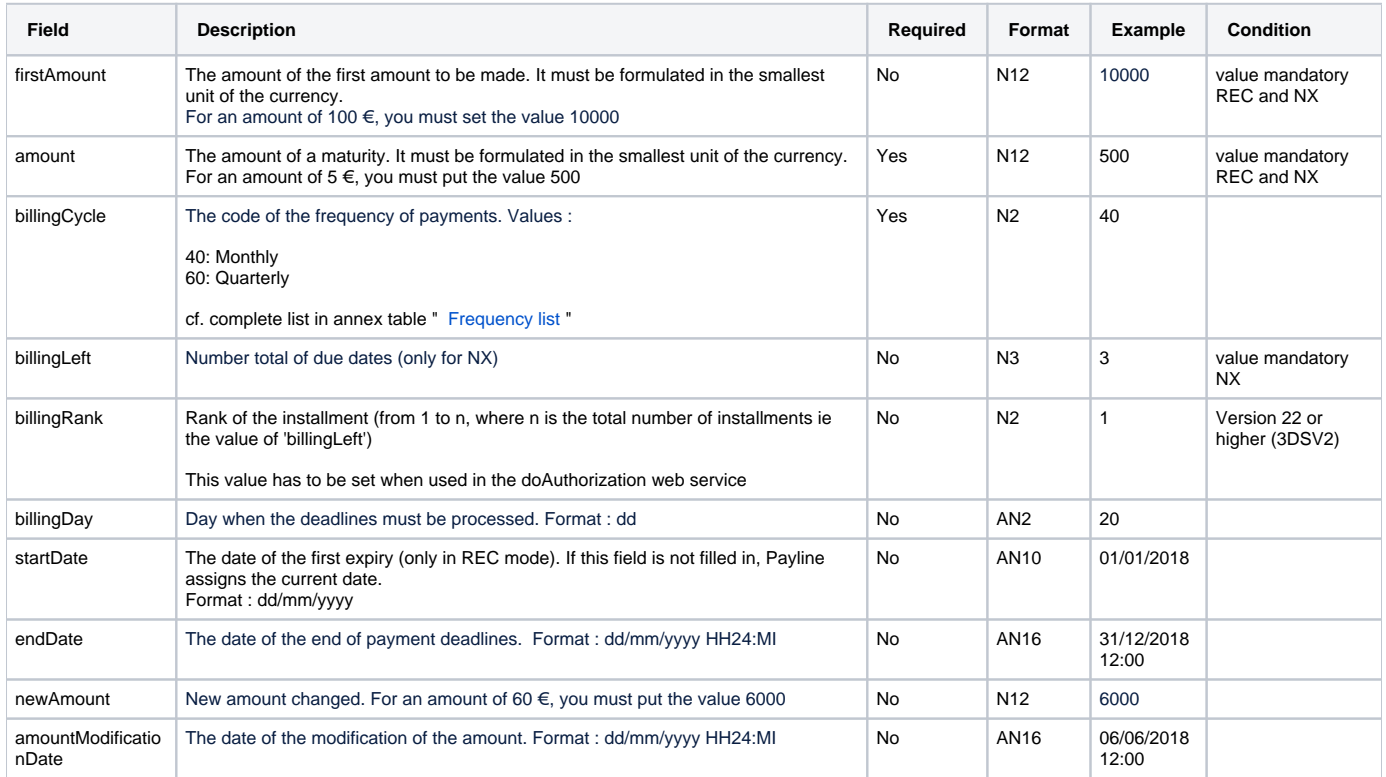

## Example :

Payment in = REC mode with the following values:

- $\bullet$  recurring.billingCycle = 40 (monthly)
- a CB card
- 24 months with disbursements at the end of every month
- recurring.billingDay=31 •  $recuring. EndDate = today's date +2 years$

The first transaction is made on the current date and then every month, at the end of the month for 2 years until the endDate.

For the even months and the month of February, the day selected when creating the deadlines is 30 for even months and 28 or 29 for February.